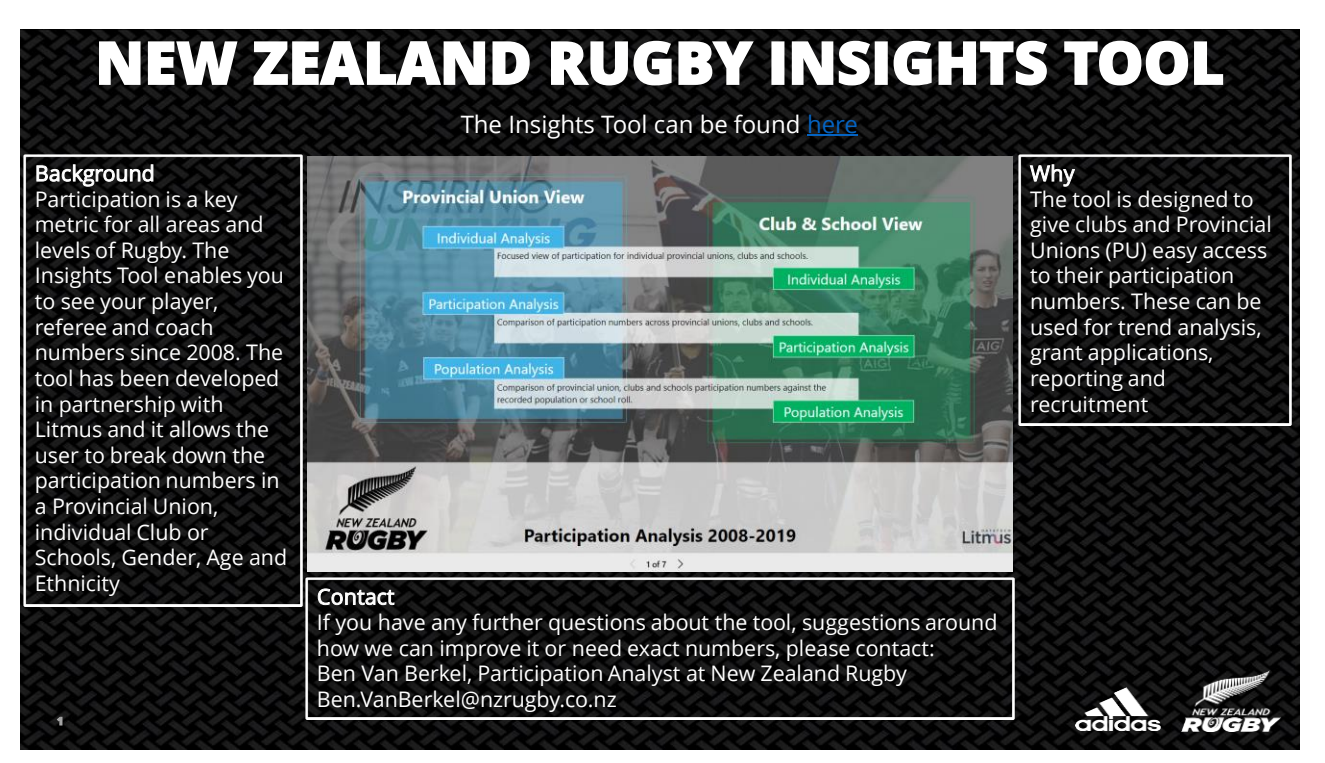

1

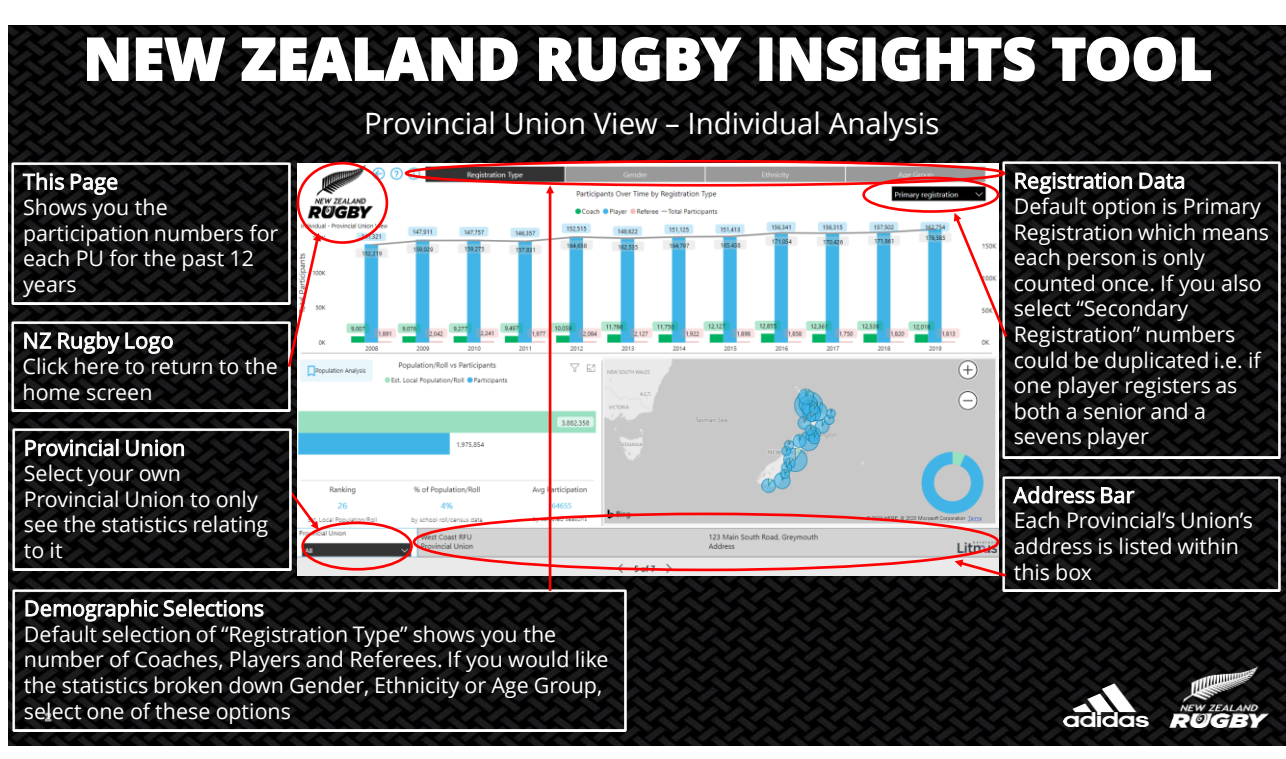

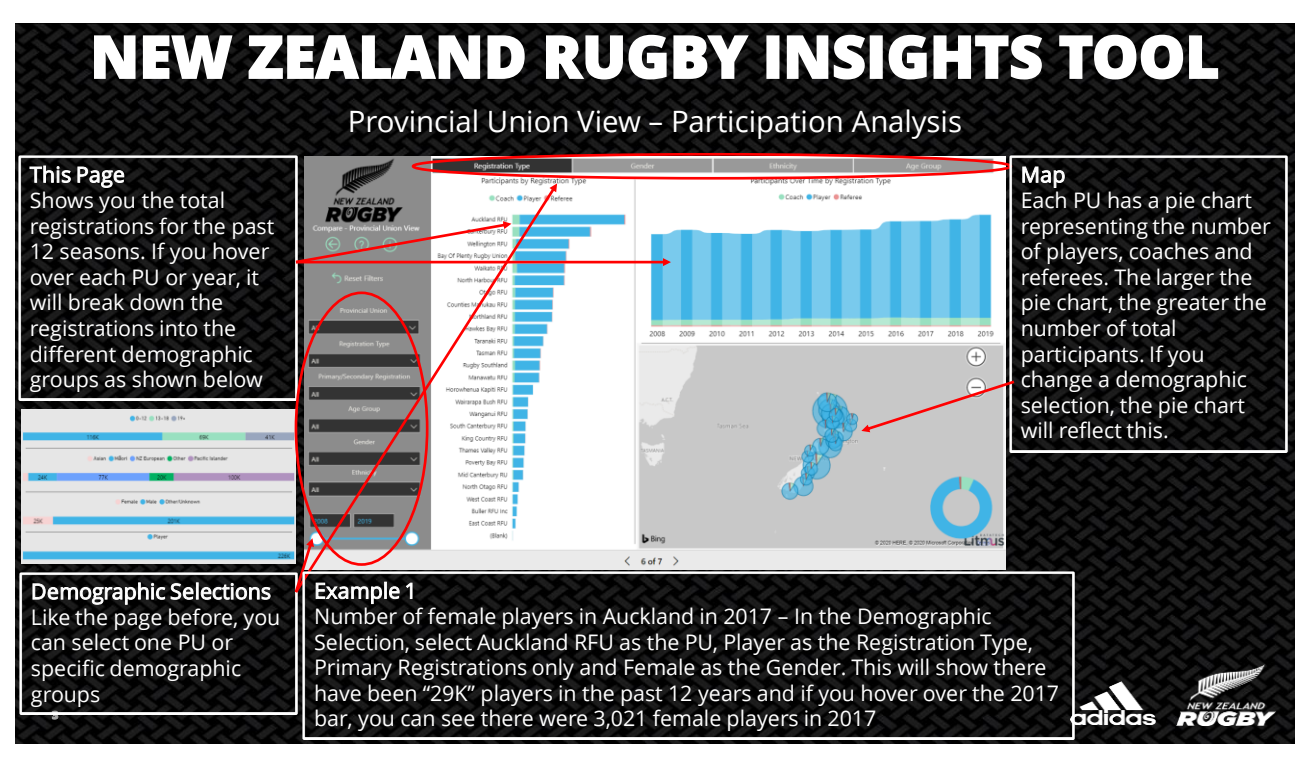

3

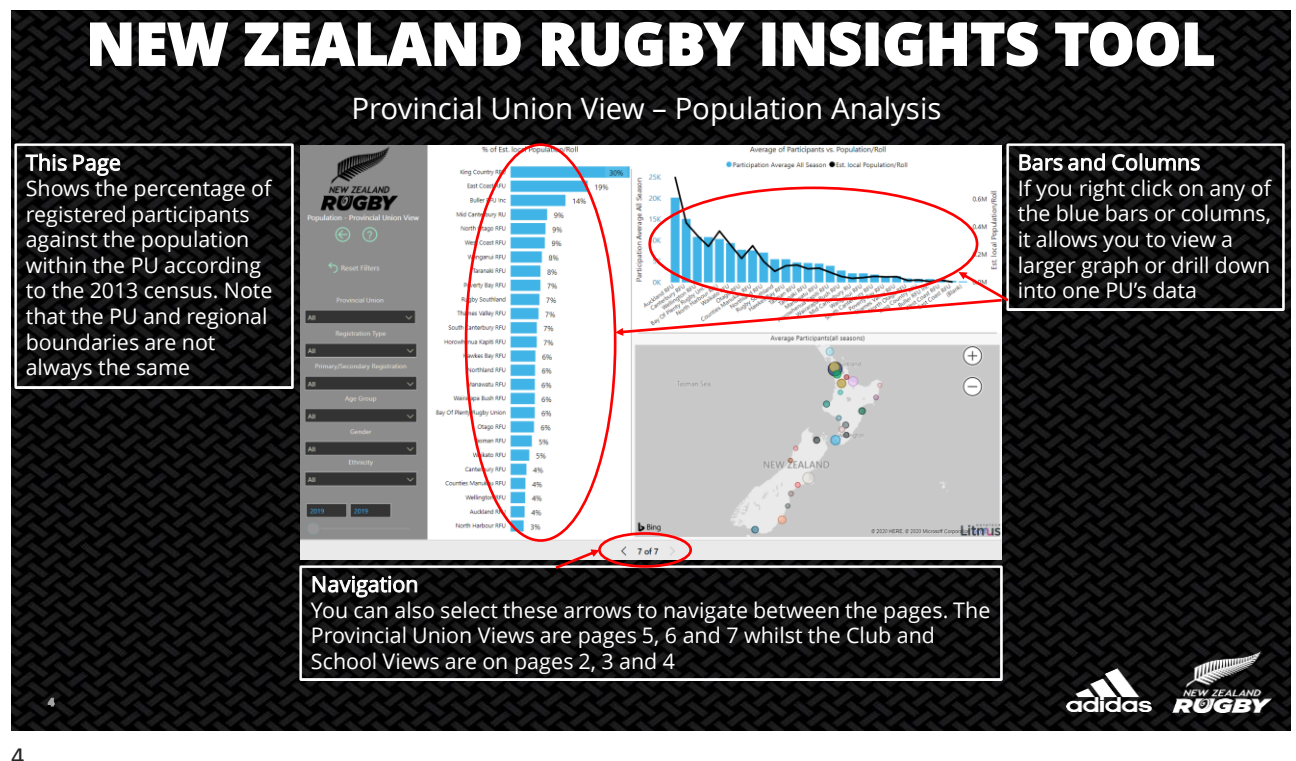

 $\overrightarrow{a}$  didgs  $\overrightarrow{R}$ 

## **NEW ZEALAND RUGBY INSIGHTS TOOL**

## School & Club View – Individual Analysis

### This Page

Shows the number of school, referee or club participants have been involved for the past 12 years. This can be a single club or school or numerous clubs/schools. It also contains population data as per the previous page

#### Icons

The " $\leftarrow$ " button takes you to the previous page you were on, the "?" gives helpful hints and the "i" takes you to the next page for a more in depth analysis

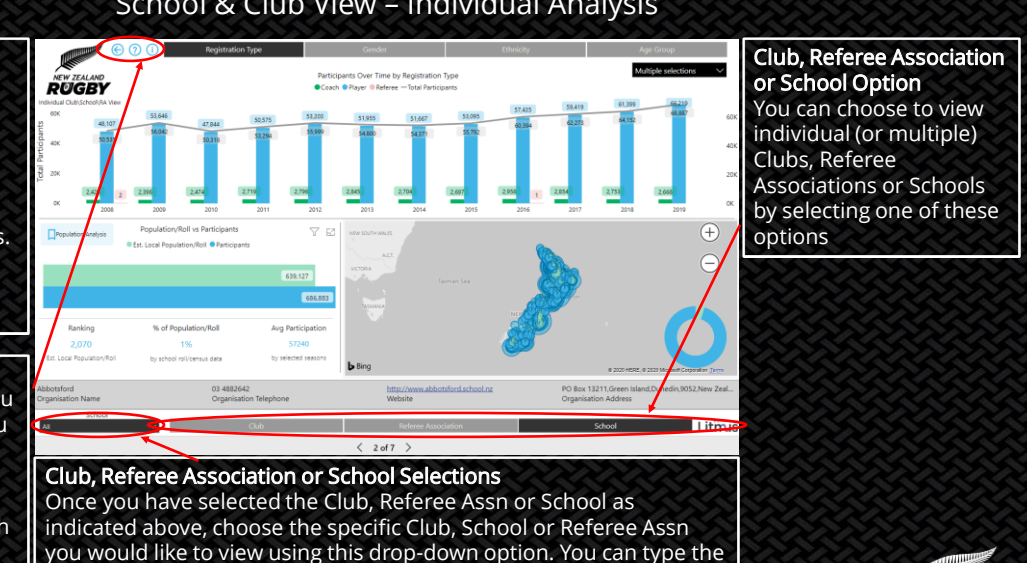

5

**5**

## **NEW ZEALAND RUGBY INSIGHTS TOOL**

name(s) into the search bar for faster results. Note the club/school

name is also know as Organisation

School & Club View – Participation Analysis

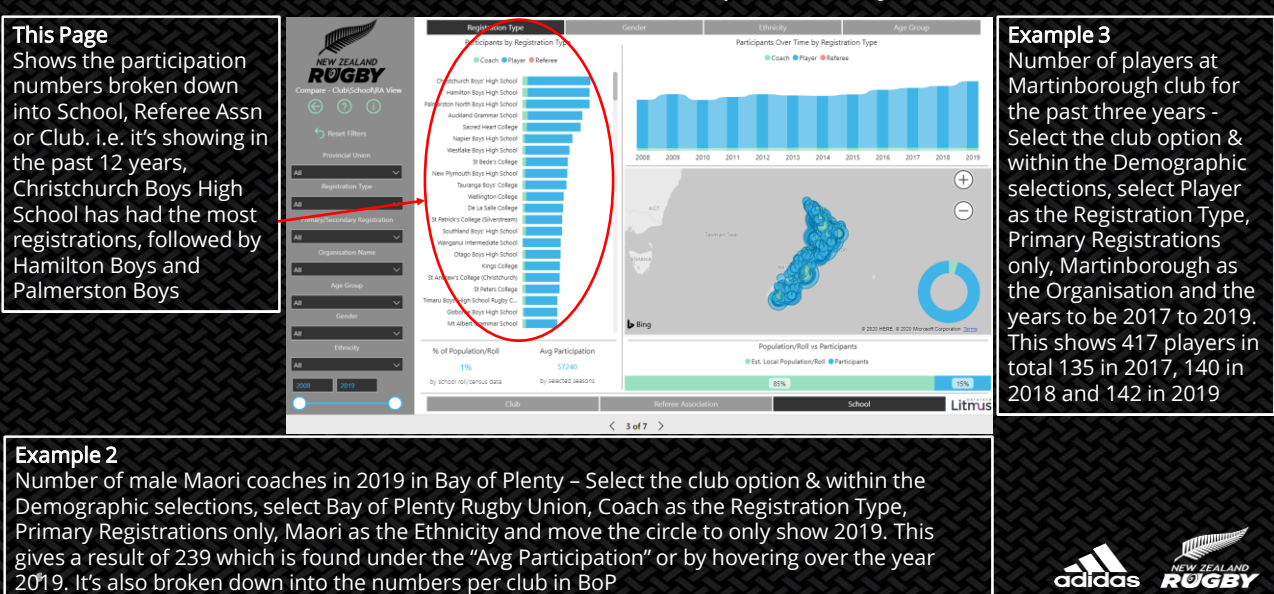

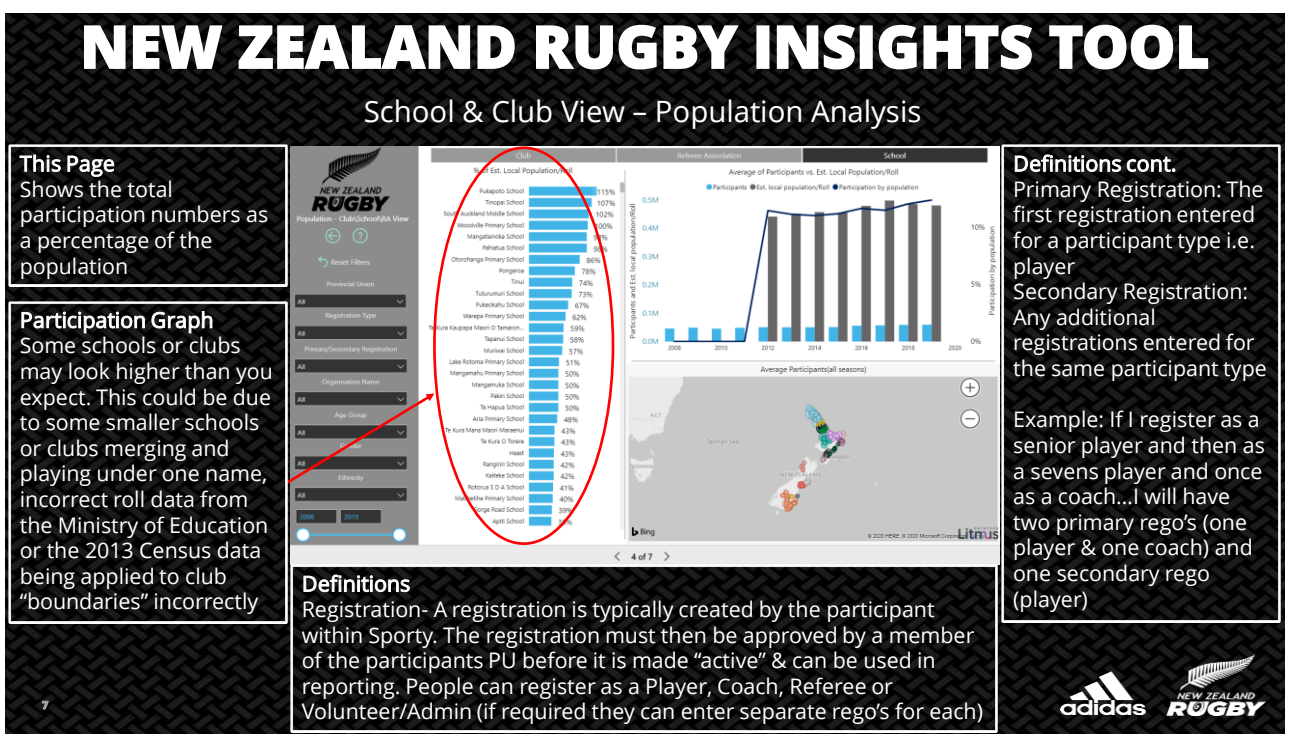

7

# **NEW ZEALAND RUGBY INSIGHTS TOOL**

### This Page

From the School and Club View – Individual Analysis page shown above, I will outline how a Club (or School) can use the tool to obtain relevant information. For the demonstration I selected the Gladstone club from Wairarapa-Bush

### **Registrations**

**8** 2019 The default view shows that player and coaching numbers increased dramatically between 2011 – 2014 and have since been relatively consistent, except for a reduction of coaches in

Gender

**RUGBY** 

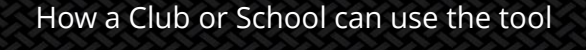

By clicking on the Gender option you can see that the increase in player and coaching numbers was mainly linked to males. Since 2014 male participants have varied between 209 and 223 whilst females has varied between 4 – 10

#### Age Group

By clicking on the Age Group option you can see a large shift towards junior player occurred between 2011 and 2012 but numbers have been consistent since 2014, although 13 – 18yrs are reducing

## **Ethnicity**

 $\bigoplus$  $\ominus$ 

Litm

By clicking on the Ethnicity option you can see that since 2014 over 200 of the participants identify themselves as NZ European and since 2016 the number of Maori participants has declined

adidas **ROGBY**